## **Get Interpretable Values with the Metadata API**

The Monetate Metadata API allows you to retrieve interpretable values for experiences, page events, and custom targets. Monetate provides unique IDs because they never change, whereas you can change the name of experience variants and page events in the platform. You can send a request to the API with an experience ID, page event ID, or target ID to return a set of interpretable values.

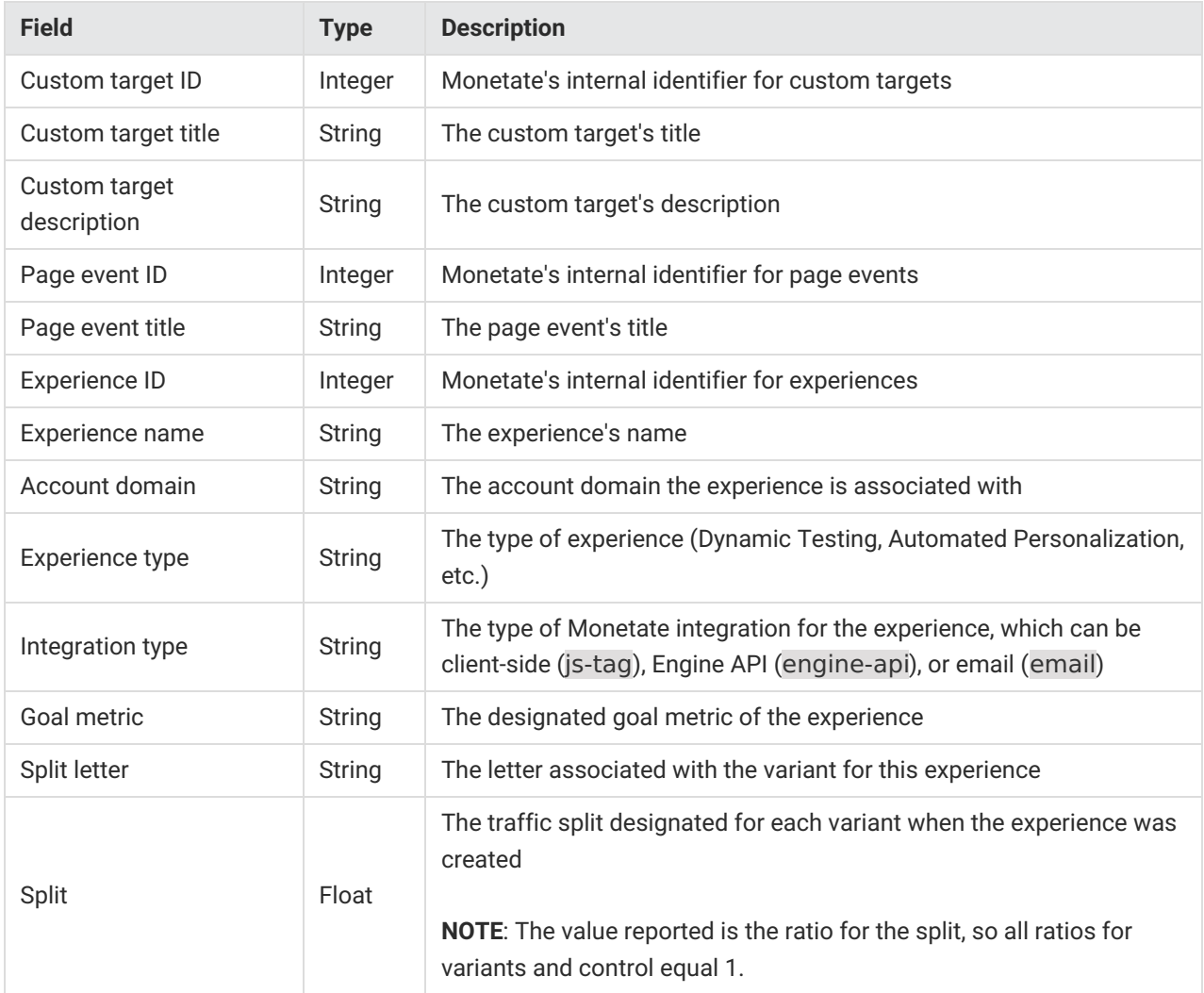

## **Response Codes**

When you make a request to the Monetate Metadata API, Monetate returns a response code and message. The code and message can vary based on the request and can help diagnose failures, invalid requests, and errors.

- **401 Unauthorized** The request didn't include a token, or the token provided is invalid. Ensure that the token is correct and that the authorization header is properly formatted.
- **403 Forbidden** The request included a token that's been revoked. Contact your account administrator to generate a new token.
- **404 Not found** The resource you're trying to fetch doesn't exist or has been deleted.
- **500 Unknown error** Try again or contact your account manager for more information.

## **Access and References**

# coding: utf-8

Your application needs to identify itself every time it sends a request to the Monetate Metadata API. The Monetate Auth API allows you to manage tokens on a per-user key basis. With this API, you can request a token that has a fixed expiration, that is associated with a public key you uploaded to Monetate, and that may be revoked by deactivating that key. Refer to the API documentation in the platform for additional information.

## **Monetate Metadata API Code Demo**

This example script, in version 3 of Python, demonstrates how to look up metadata for unique IDs found in Session Stream.

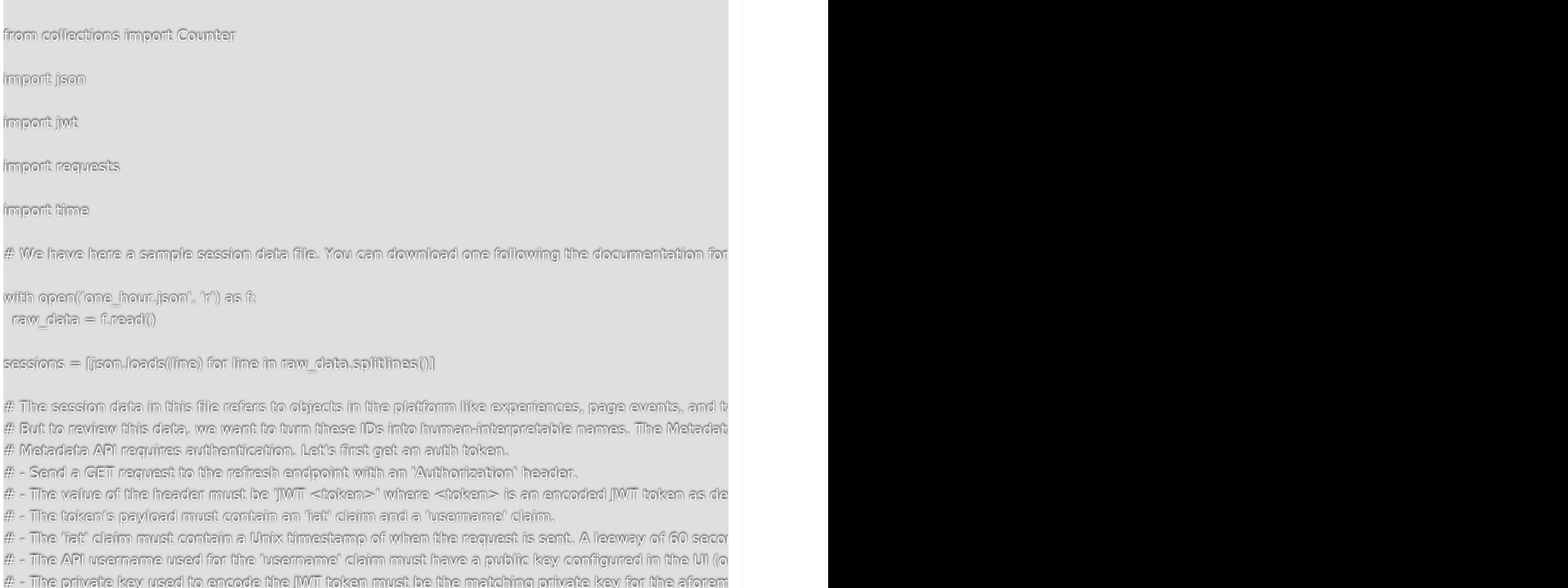

# Create the payload. In the 'username' claim, use the username that is generated by the API Key

the documentation for

configured in the UI (o

payload = { iat : int(time.time())), 'username': api-111-demo'}

# Load up your private key and use it to encode the payload. We allow RS256, RS384, and RS512

with open('private.pem', 'r') as f: private  $key = f.read()$ 

jwt\_token = jwt.encode(payload, private\_key, algorithm='RS256')

# Assemble and send the request to the auth endpoint. # The default TTL for the returned auth token is 3600 seconds (1 hour).

# You may optionally send a 'ttl' query parameter to request a specific TTL in seconds, between 60

AUTH\_REFRESH\_URL = 'https://api.monetate.net/api/auth/v0/refresh/'

resp = requests.get(AUTH\_REFRESH\_URL, headers = {'Authorization': 'JWT { }'.format(jwt\_token)})

# Grab the token from the response. Note that the response also contains an expiration timestamp

auth\_token = resp.json()['data']['token']

# Now that we have a token, we can use it to access the Metadata API. # Replace "example" with your retailer shortname found in the base URL of your API documentation.

METADATA BASE URL =  $\Upsilon$ 

'https://api.monetate.net/api/metadata/v1/example/production/metadata/'

PAGE\_EVENT\_URL = METADATA\_BASE\_URL + 'pageevent/'

VARIANT\_URL = METADATA\_BASE\_URL + 'variant/'

TARGET\_URL = METADATA\_BASE\_URL + 'customtarget/'

# Let's go ahead and fetch a bunch of page events. 1000 is the maximum allowed in one request. # These are paginated, so you can make smaller requests and piece them together later.

page\_event\_resp = requests.get(PAGE\_EVENT\_URL, headers = {'Authorization': 'Token {}'.format(auth\_token)}, params =  $\{ 'page size': 1000 \} )$ 

# Grab the list of events. Make it a dict so we can reference by ID.

page\_event\_list = page\_event\_resp.json()['data']

page\_event\_data =  ${d["id"]: d$  for d in page\_event\_list}

# Now let's marry this data to your session data from earlier.

# Session data has a property page\_event\_ids which is a dict of page event IDs -> the time at which # These page event IDs are the same ones retrieved in the last Metadata API response.

# Let's loop over the sessions and print the city the user browsed in and triggered page events for

```
missing page events = []
```
for session data in sessions: city = session\_data['city'] session\_page\_events =  $[]$ 

```
for event_id in session_data['page_event_ids']:
```
# We'll need to coerce the IDs back into ints since JSON forces dict keys to be strings.

```
try:
page_event_metadata = page_event_data[int(event_id)]
```
# Let's grab the title

```
session_page_events.append(page_event_metadata['title'])
 except KeyError:
 missing_page_events.append(event_id)
```
print('A user in  $\{\}$  triggered the following page events:  $\{\}$ '.format(city, session\_page\_events))

print('{} page events could not be matched; do you need to request more page event definitions fr

# Now let's grab experience data. Here, we'll also show how to do some simple pagination.

```
has next = Truevariant \left\| \mathbf{s} \right\| = \left[ \cdot \right]page = 1while has next:
 variant_resp = requests.get(VARIANT_URL,
  headers = {'Authorization': 'Token { }'.format(auth_token) },
  params = \{ 'page size': 1000, 'page': page \} )parsed_response = variant_resp.json()
# Grab the list of experiences from this page.
 variant_list.extend(parsed_response['data'])
```
# Are there more pages to fetch?

```
if parsed_response['meta'].get('next', None):
page = page + 1else:
has next = False
```
# Make it a dict so we can reference by ID.

variant\_data =  ${e['id']: e for e in variant list}$ 

# offer\_ids in our session data contain experience IDs, which we've just fetched definitions for from # We'll do a simple counter to see what experiences were seen in the given day's worth of data.

experiences\_shown = []

for session in sessions:

for offer\_id in session['offers']:

# Offer IDs have an extra piece at the end indicating the variant, which you'll want to discard for o

experience  $id =$  offer  $id.split('-')[0]$ 

experiences\_shown.append(experience\_id)

 $experience counter = Counter(experiences shown)$ 

# Now we can put the two together. Let's take the top 10 most seen experiences and display their

top  $10$  = experience counter.most common(10)

for experience\_id, count in top\_10:

print("{} was seen by {} sessions.".format(variant\_data[experience\_id]['experience\_name'], coun

# Let's also fetch custom target metadata. Simply follow the same pattern.

target\_resp = requests.get(TARGET\_URL, headers = {'Authorization': 'Token { }'.format(auth\_token)},  $params = \{ 'page size'; 1000 \} )$ 

# Grab the list of targets.

target\_list = page\_event\_resp.json()['data']

# Now let's make it a dict so we can reference by ID.

target\_data = {d['id']: d for d in target\_list}

# Now let's make it a dict so we can reference by ID.

# The above dict is keyed on custom target IDs, which are present as keys in the custom\_targets dict # You can marry the two just like we did above to do any of your own analytics.

 $\blacktriangleright$